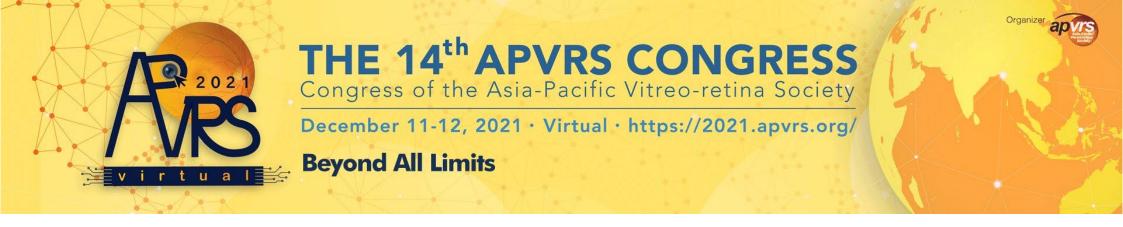

### **Guidelines for Individual Registration**

Step 1: Go to https://congress.apvrs.org/ to register the account.

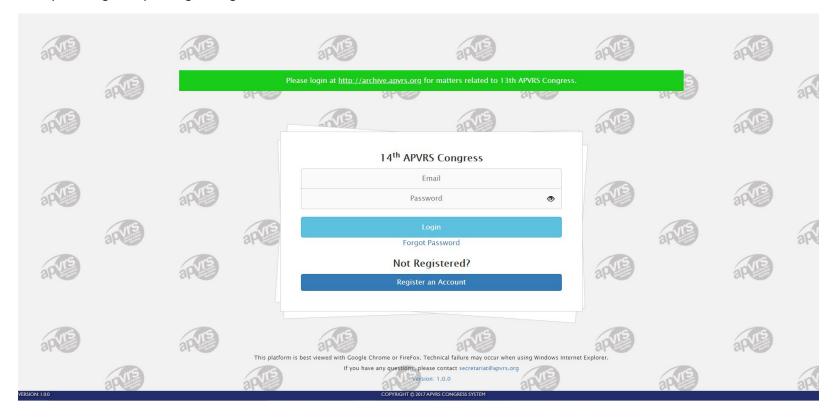

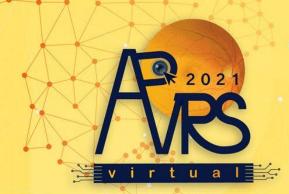

Congress of the Asia-Pacific Vitreo-retina Society

December 11-12, 2021 · Virtual · https://2021.apvrs.org/

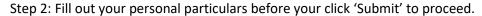

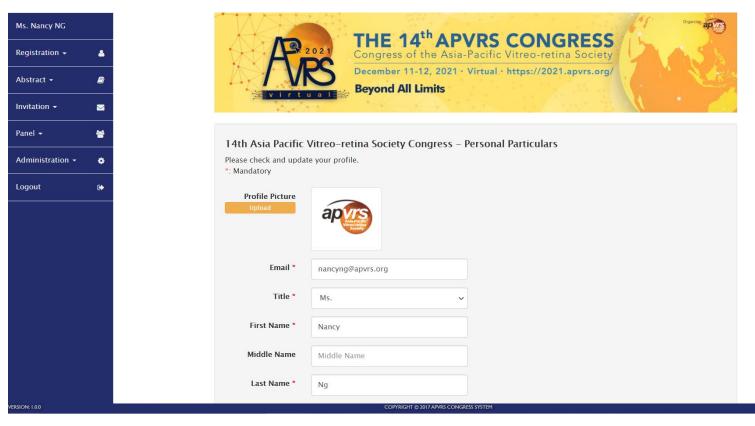

<sup>\*</sup>If delegate had attended the previous APAO/APVRS congresses, your profile/biography will automatically import from APAO ID.

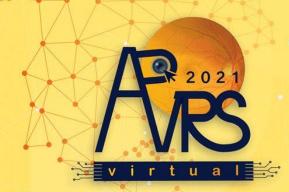

Congress of the Asia-Pacific Vitreo-retina Society

December 11-12, 2021 · Virtual · https://2021.apvrs.org/

**Beyond All Limits** 

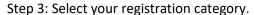

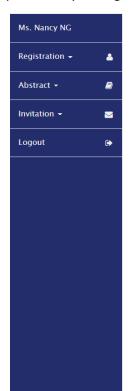

ERSION: 1.0.0

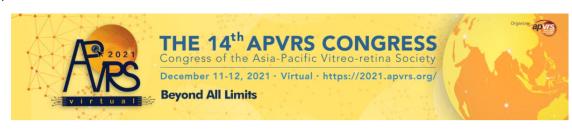

### Registration & Payment

| Badge:                                   |                  |          |         |
|------------------------------------------|------------------|----------|---------|
| Name                                     | Price            | Purchase | Remarks |
| Ophthalmologists                         | 100 (Early Bird) | 0        |         |
| Trainees*                                | 60 (Early Bird)  | 0        |         |
| Healthcare Professionals/Administrators^ | 60 (Early Bird)  | 0        |         |

Early bird and advance discounted advance rates are only applicable to payments made on or before the deadlines specified.

| Early Bird | May 10 – August 23, 2021       |
|------------|--------------------------------|
| Advance    | August 24 - October 18, 2021   |
| Standard   | October 19 – December 12, 2021 |

### **Group Registration**

There will be a special group discount for registration of more than 5 delegates. To further proceed, please contact the APVRS secretariat by

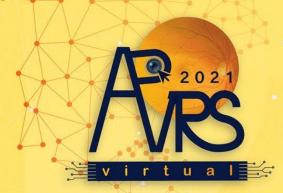

Congress of the Asia-Pacific Vitreo-retina Society

December 11-12, 2021 · Virtual · https://2021.apvrs.org/

### **Beyond All Limits**

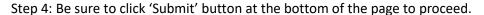

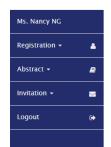

Standard October 19 - December 12, 2021

### **Group Registration**

There will be a special group discount for registration of more than 5 delegates. To further proceed, please contact the APVRS secretariat by emailing to: registration@apvrs.org with the completed group registration form. The deadline of group registration is **November 30, 2021**.

#### Remarks

\*\* Country ranking based on information provided by the International Monetary Fund (2020)

# After completing your registration, PayPal may need time to verify your payment, which will take up to 2 hours. To enjoy the virtual congress to the fullest, please reserve time for registration accordingly.

If your abstract has been selected to be presented in the submitted program, your registration fee will be waived as a token of appreciation from the APVRS 2021 Virtual Organizing Committee.

### Online Payment Security and Data Privacy

- · All online transactions are processed by PayPal. The Organiser does not collect any credit card information submitted for online payment.
- Personal information collected through the system will be used solely for the APVRS 2021 Virtual. No personal data will be disclosed to third parties by the Organiser.
- The Registration and Abstract Submission System has 128-bit SSL encryption on all pages that handle sensitive information.

### **Cancellation Policy**

- To cancel your registration, a written request stating your full name and registered email address must be sent to the 14<sup>th</sup> APVRS Congress Secretariat by email at registration@apvrs.org.
- Cancellations received in writing to the Congress Secretariat by October 31, 2021, will be accepted and registration fees will be fully refunded. For written requests received by November 30, 2021, your registration fee will be refunded less an administrative fee of US\$20 per person, per meeting. The refund, after deducting the administrative fee, will be processed after the Congress only.
- No refunds will be given for cancellations made after November 30, 2021, or non-attendance at the Congress.

#### Disclaimers

We reserve the right to alter the contents of this congress and/or the identity of the congress presenters due to circumstances beyond our control.

Submit Cancel

COPYRIGHT @ 2017 APVRS CONGRESS SYSTI

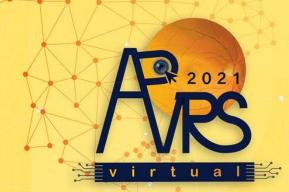

Congress of the Asia-Pacific Vitreo-retina Society

December 11-12, 2021 · Virtual · https://2021.apvrs.org/

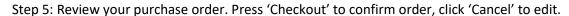

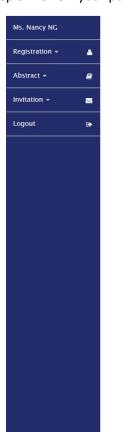

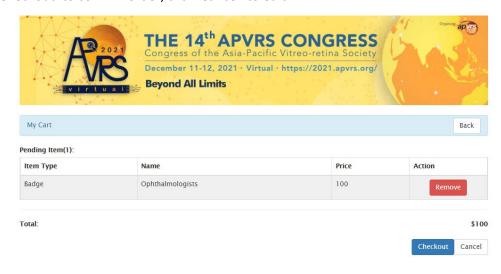

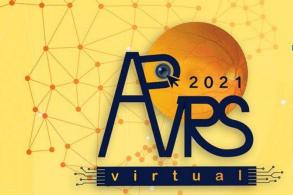

Congress of the Asia-Pacific Vitreo-retina Society

December 11-12, 2021 · Virtual · https://2021.apvrs.org/

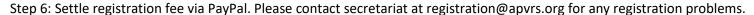

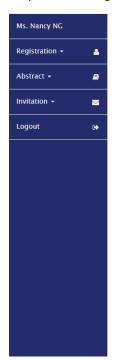

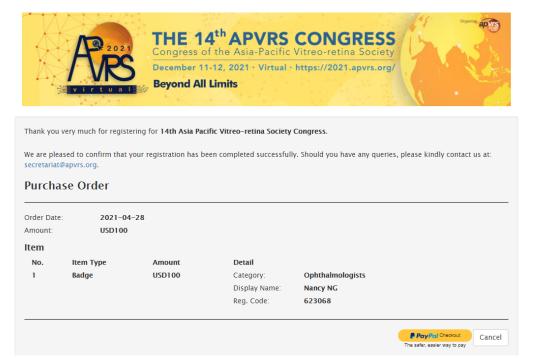

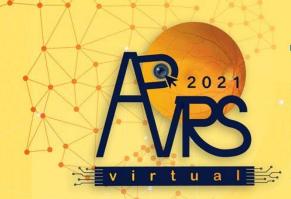

Congress of the Asia-Pacific Vitreo-retina Society

December 11-12, 2021 · Virtual · https://2021.apvrs.org/

**Beyond All Limits** 

### **Registration Completed!**

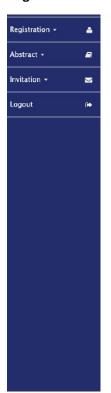

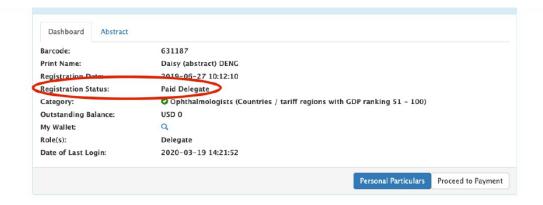

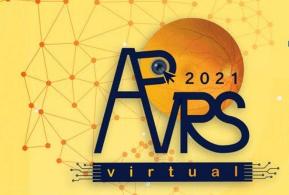

Congress of the Asia-Pacific Vitreo-retina Society

December 11-12, 2021 · Virtual · https://2021.apvrs.org/

**Beyond All Limits** 

### To Update Your Personal Profile (Profile Picture + Biography):

Step 1: Select "Registration" >> "Personal Particulars" on the menu.

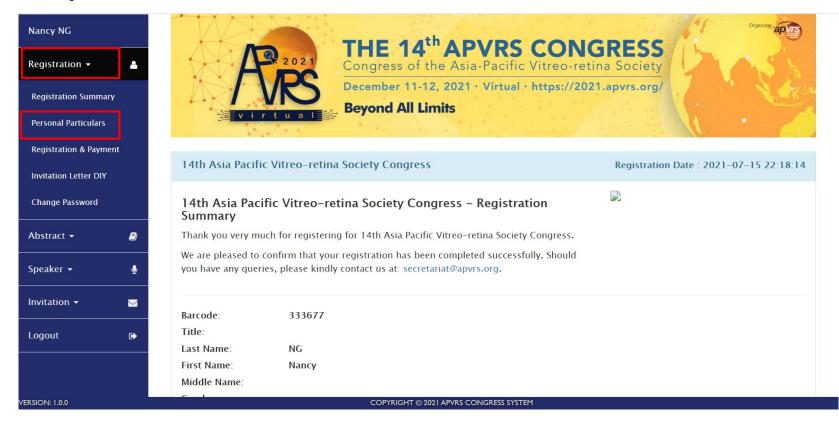

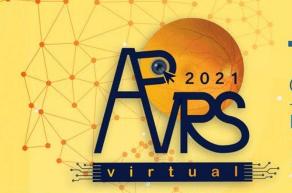

Congress of the Asia-Pacific Vitreo-retina Society

December 11-12, 2021 · Virtual · https://2021.apvrs.org/

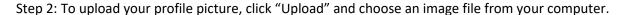

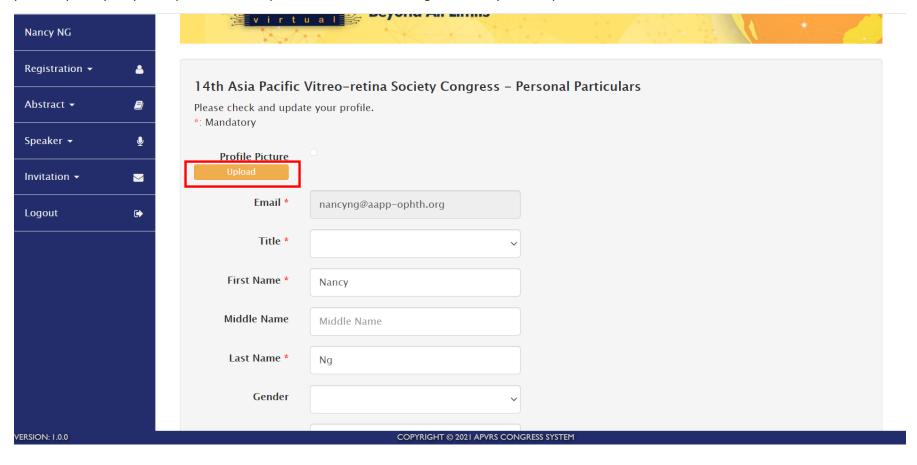

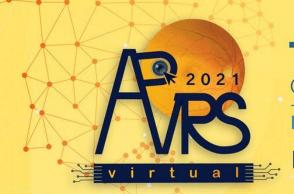

Congress of the Asia-Pacific Vitreo-retina Society

December 11-12, 2021 · Virtual · https://2021.apvrs.org/

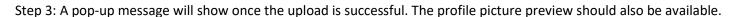

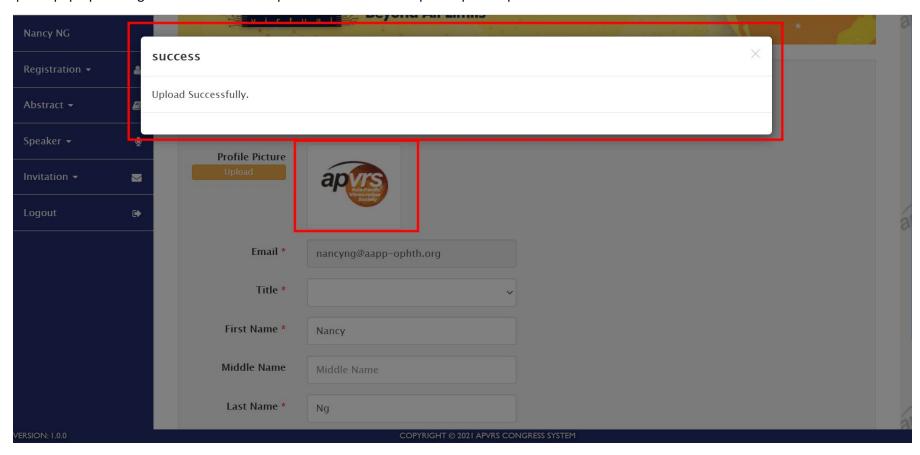

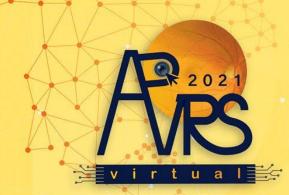

Congress of the Asia-Pacific Vitreo-retina Society

December 11-12, 2021 · Virtual · https://2021.apvrs.org/

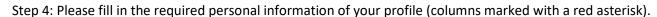

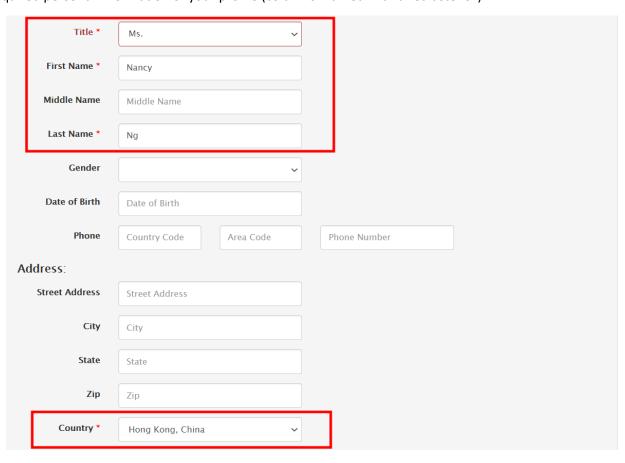

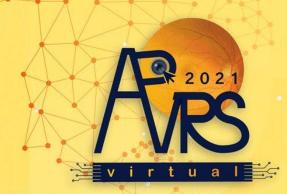

Congress of the Asia-Pacific Vitreo-retina Society

December 11-12, 2021 · Virtual · https://2021.apvrs.org/

### **Beyond All Limits**

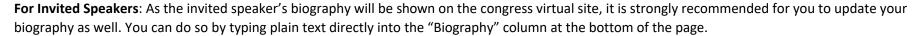

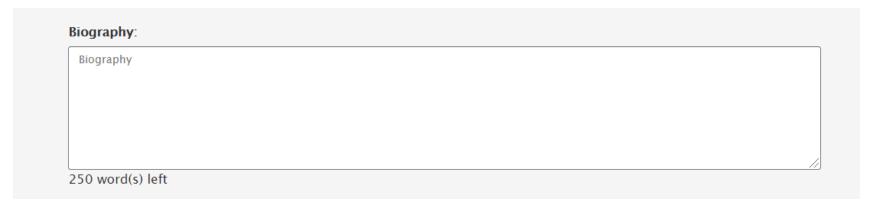

Step 6: Please remember to click the "Submit" button to save all your personal particulars.

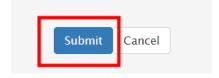

Once submitted, your personal profile will be automatically updated. If you wish to make any changes, you may repeat the above steps and click "Submit" to save the latest version of your information.